## Welche Schritte sind notwendig, um einen Zugang für campo zu erhalten? 07/23/2024 13:42:07

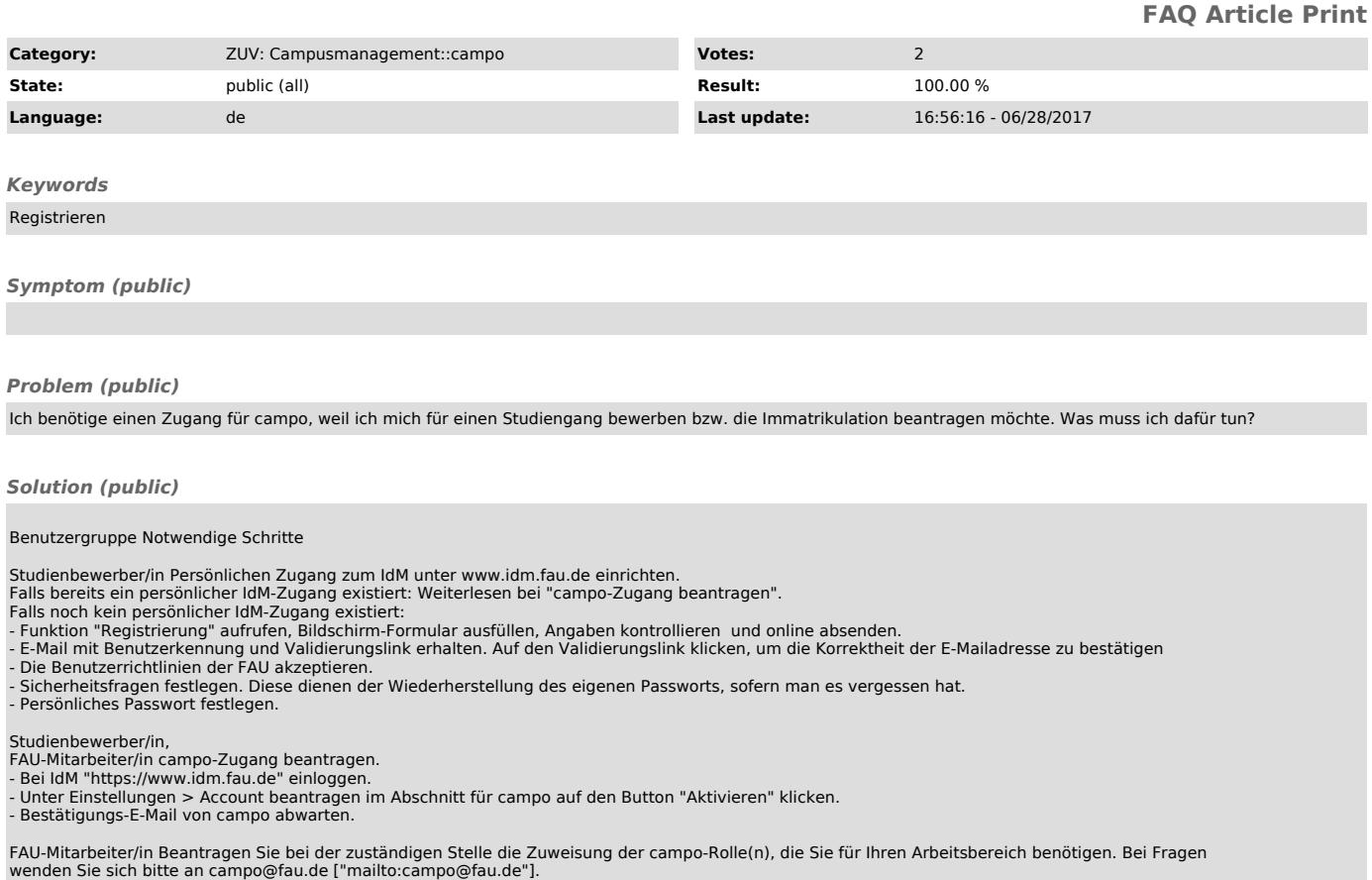

Studienbewerber/in, FAU-Student/in,<br>FAU-Mitarbeiter/in Bei campo unter "https://www.campo.fau.de" einloggen.<br>F Benutzerkennung und persönliches Passwort für campo sind grundsätzlich identisch mit den Angaben für den persön